## 円滑な年度更新のために

## **Microsoft** 製品をご利用の方に

1 人 1台端末・クラウド環境における年度更新のために、次のような仕組みや機能が準備されています。

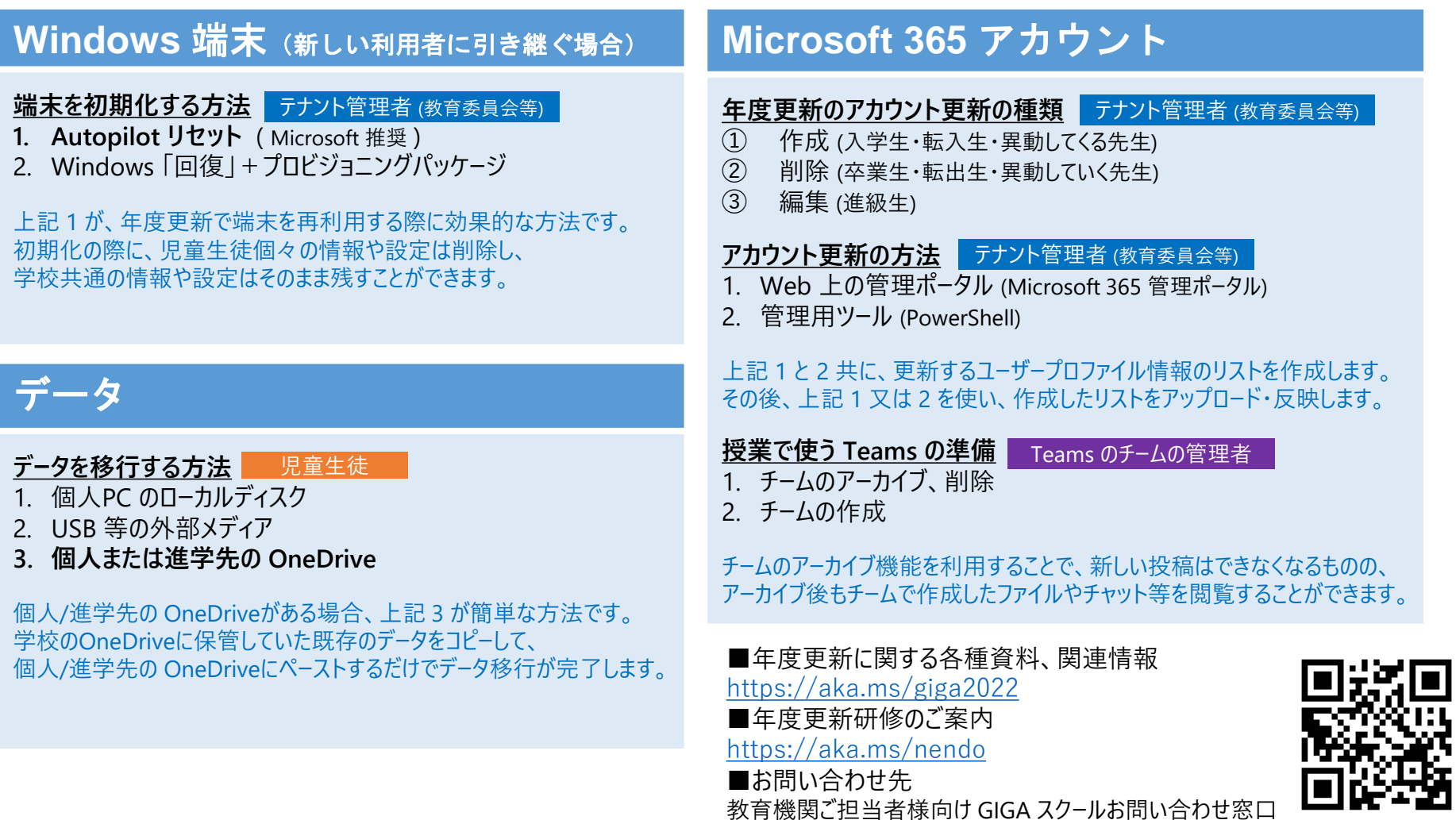

[https://aka.ms/GIGA\\_info](https://aka.ms/GIGA_info)